# **MANAJEMEN** *BANDWIDTH* **DENGAN METODE**  *SIMPLE QUEUE* **BERBASIS** *HOTSPOT* **UNTUK IMPLEMENTASI** *QUALITY OF SERVICE* **DI UNIVERSITAS BHAYANGKARA JAKARTA RAYA**

**SKRIPSI**

**Oleh: HAFIZH MUHAMMAD RIFQI SETIAWAN 201610225255**

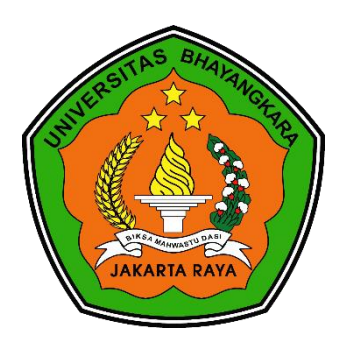

**PROGRAM STUDI INFORMATIKA FAKULTAS ILMU KOMPUTER UNIVERSITAS BHAYANGKARA JAKARTA RAYA 2021**

## **LEMBAR PERSETUJUAN PEMBIMBING**

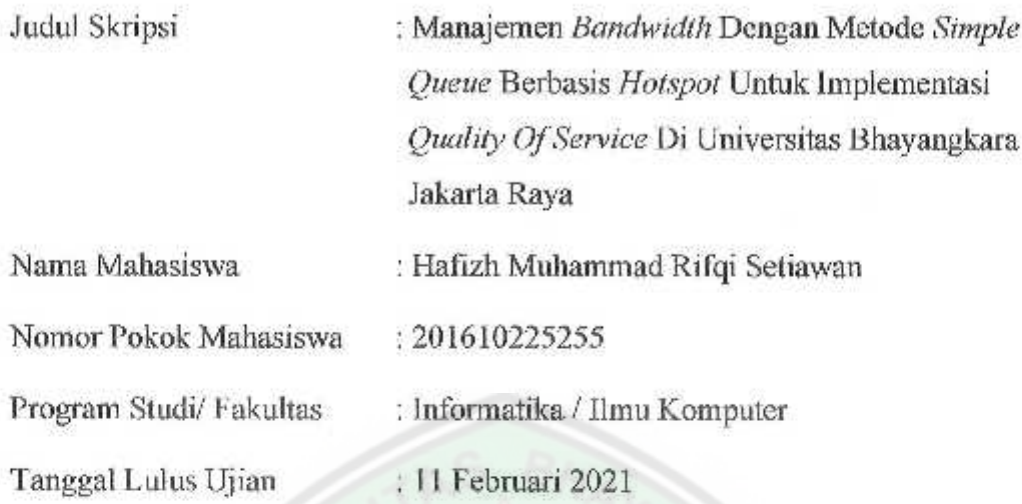

Bekasi, 19 Februari 2021

Menyetujui,

Pembimbing 1

 $\overline{\mathcal{N}}$ 

Pembimbing II

Sugiyatno, S.Kom., M.Kom. Rosiana Disiati Prabandari, S.Si,M.Si NIDN. 0313077206 NIDN. 0301058804

## **LEMBAR PENGESAHAN**

Judul Skripsi

Nama Mahasiswa

Nomor Pokok Mahasiswa

Program Studi/Fakultas

: Manajemen Bandwidth Dengan Metode Simple Queue Berbasis Hotspot Untuk Implementasi Quality Of Service Di Universitas Bhayangkara Jakarta Raya Hafizh Muhammad Rifqi Setiawan ģ. 201610225255 Ŧ, Þ Informatika/Ilmu Komputer Tanggal Lulus Ujian Skripsi 11 Februari 2021 ã

> Bekasi, 11 Februari 2021 MENGESAHKAN,

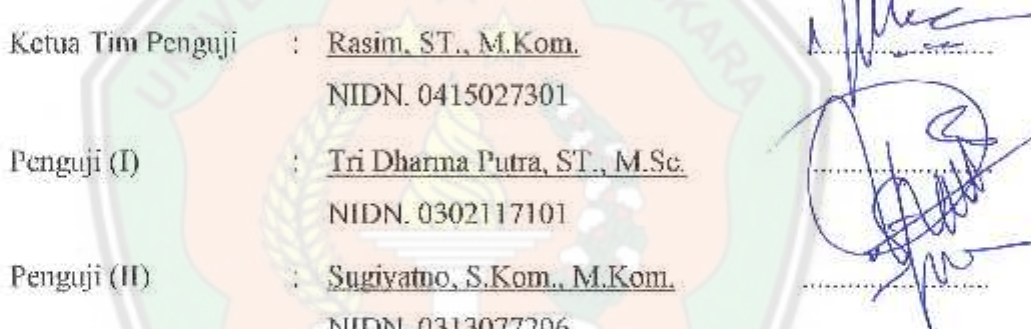

MENGETAHUI.

Ketua Program Studi Informatika

Rakhmat Purnomo, SPd., S.Kom., M.Kom. NIDN. 0322108201

Dekan Fakultas Ilmu Komputer

 $\ln$ .

Herlawati, S.Si., M.M., M.Kom. NIDN, 0311097302

甫

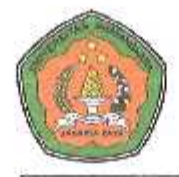

#### UNIVERSITAS BIIAYANGKARA JAKARTA RAYA **FAKULTAS ILMU KOMPUTER** PROGRAM STUDI INFORMATIKA

### LEMBAR PERNYATAAN BUKAN PLAGIASI

Yang bertanda tangan dibawah ini:

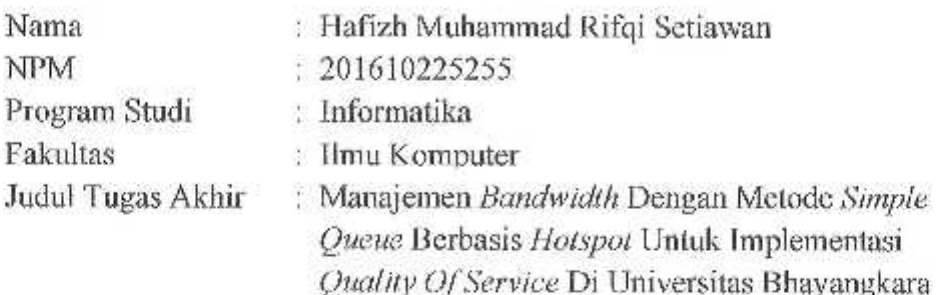

Dengan ini menyatakan bahwa hasil penulisan skripsi yang telah saya buat ini merupakan hasil karya saya sendiri dan benar keasliannya. Apabila dikemudian hari penulisan skripsi ini merupakan plagiat atau penjiplakan terhadap karya orang lain, maka saya bersedia mempertanggungjawabkan sekaligus bersedia menerima sanksi berdasarkan tata tertib di Universitas Bhayangkara Jakarta Raya.

Demikian pernyataan ini saya buat dalam keadaan sadar dan tidak dipaksakan dari pihak manapun.

Bekasi, 22 Februari 2021 Penulis AJX080726016 Hafizh Muhammad Rifqi

#### **ABSTRAK**

**Hafizh Muhammad Rifqi Setiawan, 201610225255.** Manajemen *Bandwidth* Dengan Metode *Simple Queue* Berbasis *Hotspot* Untuk Implementasi *Quality Of Service* Di Universitas Bhayangkara Jakarta Raya.

 Penelitian ini bertujuan untuk mengimplementasikan manajemen *bandwidth* di Universitas Bhayangkara Jakarta Raya (UBJ) dengan ketentuan pembagian *bandwidth*  per*user* antara dosen dengan mahasiswa dengan *limit bandwidth* yang telah ditentukan. Penelitian ini menggunakan metode *Network Development Life Cycle* (NDLC). Hasil penelitian ini adalah *user* dosen mendapatkan *limit bandwidth upload* dan *download* sebesar 1Mbps, dan *user* mahasiswa mendapatkan *limit bandwidth upload* dan *download* sebesar 512Kbps. Kemudian didapatkan hasil pengujian parameter *Quality Of Service* (QOS) dengan *throughput* sebesar 50,1195, *delay* sebesar 0,076, *packet loss* sebesar 0%, dan jitter sebesar 8.

Kata kunci: *manajemen bandwidth*, *quality of service*, *network development life cycle*  (*NDLC*)

#### *ABSTRACT*

**Hafizh Muhammad Rifqi Setiawan, 201610225255.** *Bandwidth Management With Simple Queue Based Hotspot Method For Quality Of Service Implementation At Bhayangkara Jakarta Raya University.*

 *This study aims to implement bandwidth management at the University of Bhayangkara Jakarta Raya (UBJ) with the provisions of the distribution of user bandwidth between lecturers and students with a predetermined bandwidth limit. This research uses the Network Development Life Cycle (NDLC) method. The results of this study are lecturer users get upload and download bandwidth limits of 1Mbps, and student users get upload and download bandwidth limits of 512Kbps. Then the results of testing the Quality Of Service (QOS) parameters with a throughput of 50.1195, a delay of 0.076, packet loss of 0%, and jitter of 8.*

*Keywords*: *bandwidth management*, *quality of service*, *network development life cycle*  (*NDLC*)

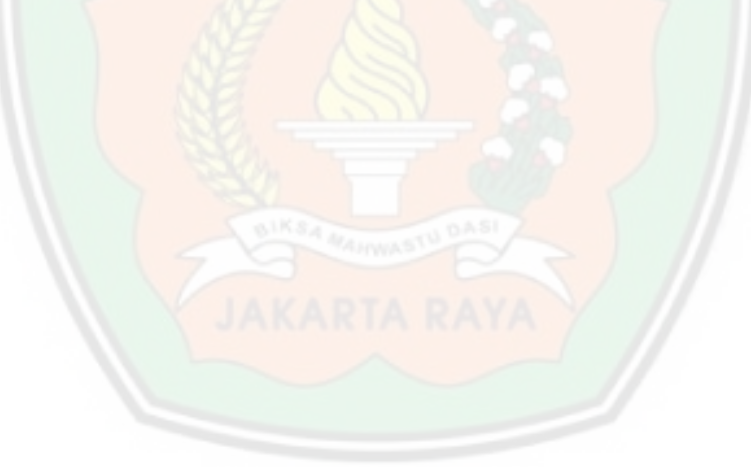

## **LEMBAR PERNYATAAN PERSETUJUAN PUBLIKASI** KARYA ILMIAH UNTUK KEPENTINGAN AKADEMIK

Sebagai sivitas akademik Universitas Bhayangkara Jakarta Raya, saya yang bertanda tangan di bawah ini:

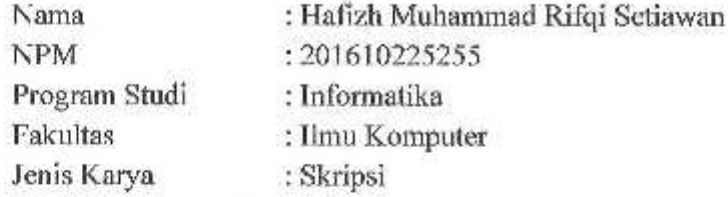

Demi pengembangan ilmu pengetahuan, menyetujui untuk memberikan kepada Universitas Bhayangkara Jakarta Raya Hak Bebas Royalti Non-Esklusif (Non-Exclusive Royalty-Free Right), atas karya ilmiah saya yang berjudul:

"Manajemen Bandwidth Dengan Metode Simple Queue Berbasis Hotspot Untuk Implementasi Quality Of Service Di Universitas Bhayangkara Jakarta Raya"

beserta perangkat yang ada (bila diperlukan). Dengan hak bebas royalti nonekslusif ini, Universitas Bhayangkara Jakarta Raya berhak menyimpan, mengalihmediakan, mengelolanya dalam bentuk pangkalan data (database), mendistribusikannya dan mempublikasikannya di Internet atau media lain untuk kepentingan akademis tanpa perlu meminta ijin dari saya selama tetap mencantumkan nama saya sebagai penulis dan sebagai pemilik hak cipta.

Segala bentuk tuntutan hukum yang timbul atas pelanggaran hak cipta dalam karya ilmiah ini menjadi tanggung jawab saya pribadi

Demikian pernyataan ini saya buat dengan sebenarnya.

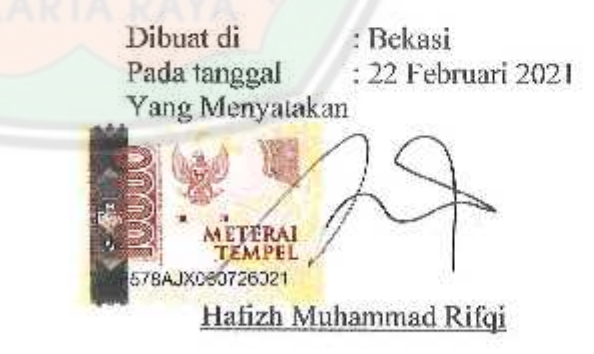

#### **KATA PENGANTAR**

Alhamdulillahi Robbil 'Alamin. Puji Syukur Kehadirat Allah Subhanahu wa Ta'ala yang telah melimpahkan rahmat, hidayah, serta bimbingan-Nya. Shalawat dan salam semoga tercurah kepada Nabi Muhammad Sholallahu 'alaihi wa sallam. Tiada kata lain selain mengucap puji syukur atas terselesaikannya skripsi ini dengan judul "Manajemen Bandwidth Dengan Metode Simple Queue Berbasis Hotspot Untuk Implementasi Quality Of Service Di Universitas Bhayangkara Jakarta Raya".

Penyusunan skripsi ini merupakan salah satu syarat yang harus dipenuhi untuk dapat mencapai gelar sarjana pada fakultas ilmu komputer program studi informatika Universitas Bhayangkara Jakarta Raya,

Penulis menyadari bahwa penulisan skripsi ini masih jauh dari sempurna oleh karena keterbatasan kemampuan dan pengetahuan yang penulis dapatkan. oleh karena itu dengan kerendahan hati penulis mohon maaf atas segala kekurangan.

Penyusunan skripsi ini tidak akan berhasil tanpa ada bantuan dan kerjasama dari pihak lain. Oleh karena itu kesempatan ini penulis ingin mengucapkan terima kasih sebesar-besarnya kepada semua pihak yang telah membantu dan mendorong terwujudnya skripsi ini.

Segala kerendahan hati, penulis mengucapkan terima kasih khususnya kepada:

- 1. Kedua orang tua dan seluruh anggota keluarga yang selalu senantiasa mendoakan dan memberikan dukungan.
- 2. Bapak Dr. H. Bambang Karsono, S.H., M.M. selaku Rektor Universitas Bhayangkara Jakarta Raya.
- 3. Ibu Herlawati, S.Si., M.M., M.Kom. selaku Dekan Fakultas Ilmu Komputer
- 4. Bapak Rakhmat Purnomo, S.Pd., S.Kom., M.Kom selaku dosen pembimbing akademik selama penulis menempuh perkuliahan di Universitas Bhayangkara Jakarta Raya.

viii

5. Bapak Sugiyatno, S.Kom., M.Kom. dan Ibu Rosiana Disiati Prabandari, S.Si, M.Si. yang telah senantiasa meluangkan waktu untuk memberikan arahan dan bimbingan selama penelitian, yang telah benar-benar penulis rasakan penuh dedikasi membantu untuk penyelesaian skripsi ini. Serta seluruh dosen fakultas ilmu komputer dan seluruh dosen Universitas Bhayangkara Jakarta Raya.

Akhir kata, semoga Allah memberikan balasan pahala kebaikan atas segala bantuan yang telah diberikan pada penulis. Amin

Bekasi, 18 Desember 2019

Penulis

Hafizh Muhammad Rifqi Setiawan 201610225255

## **DAFTAR ISI**

<span id="page-9-0"></span>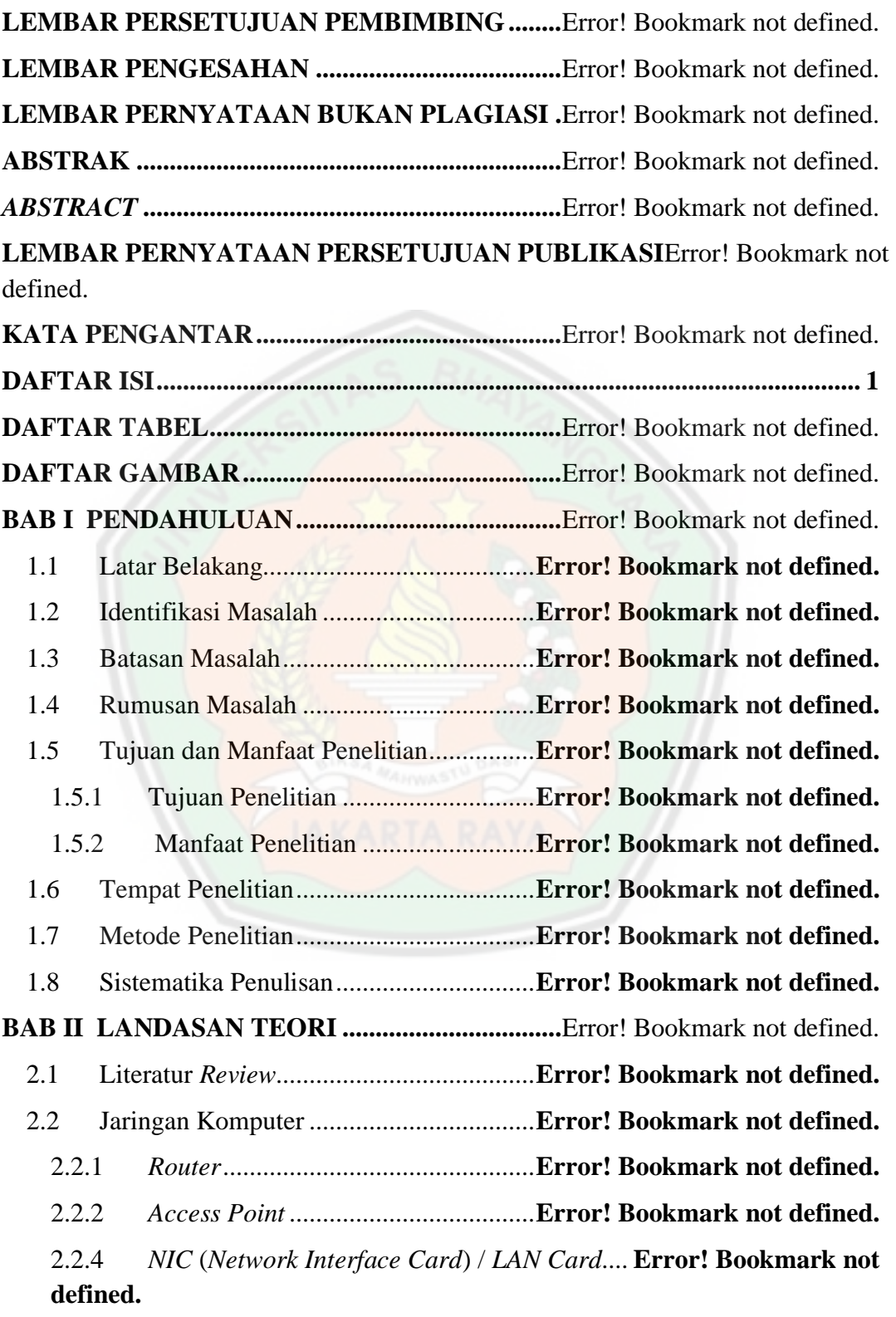

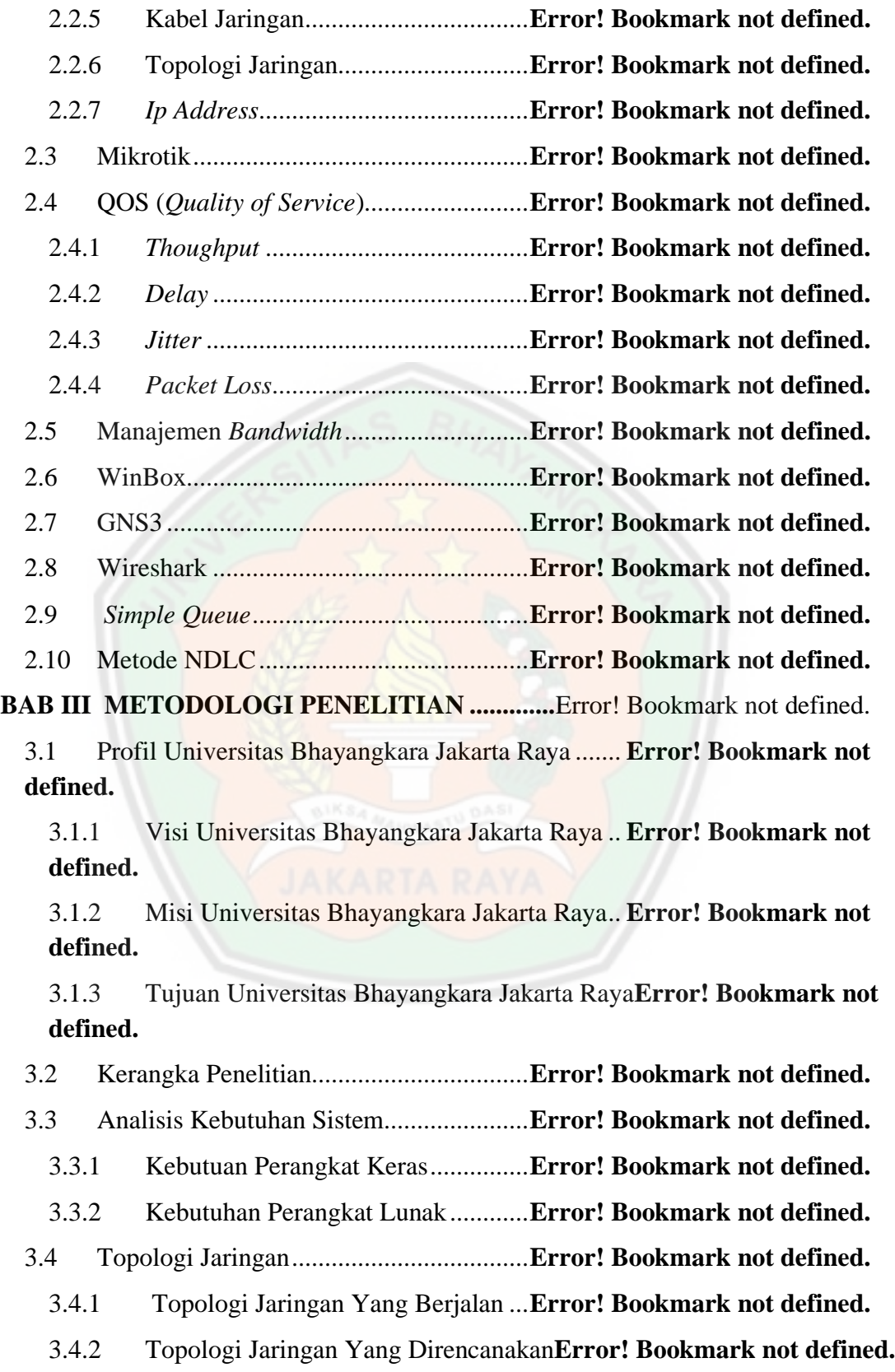

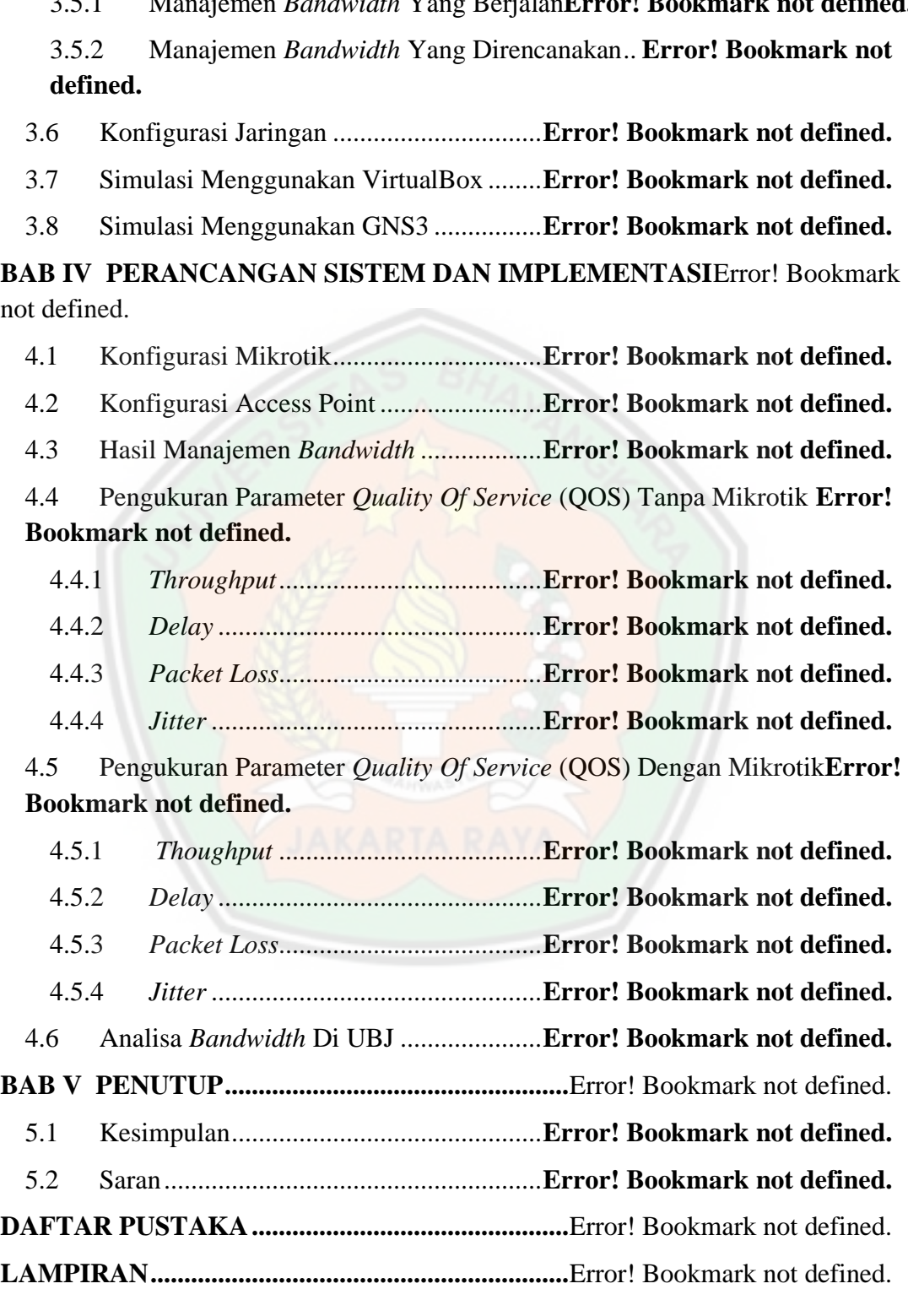

3.5.1 Manajemen *Bandwidth* Yang Berjalan**Error! Bookmark not defined.**

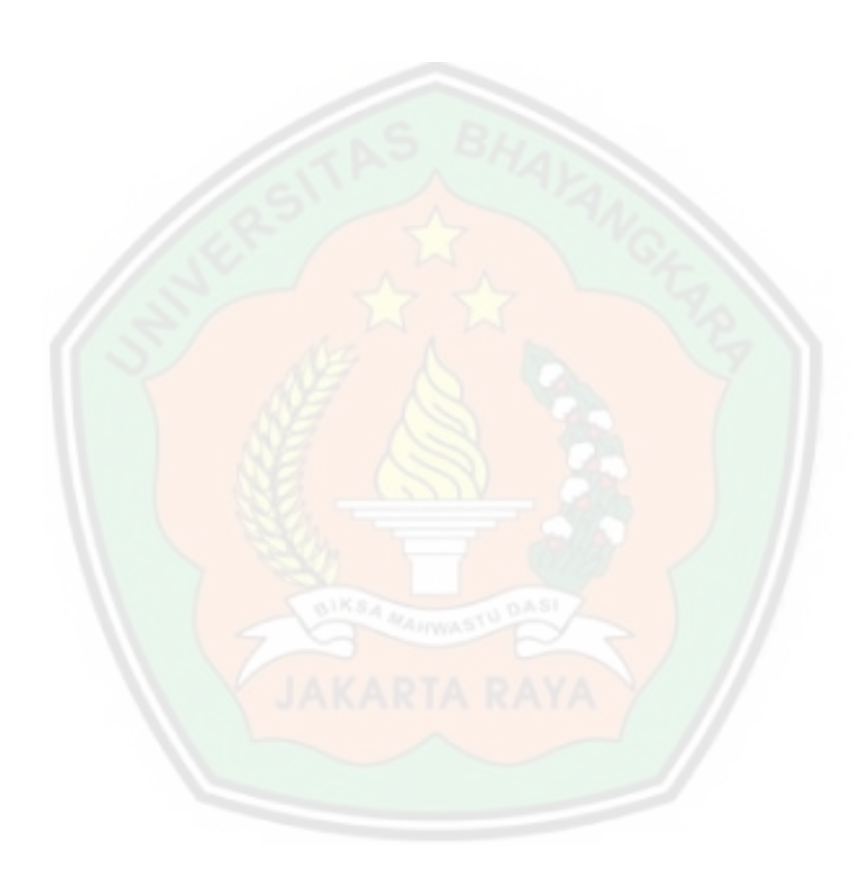

## **DAFTAR TABEL**

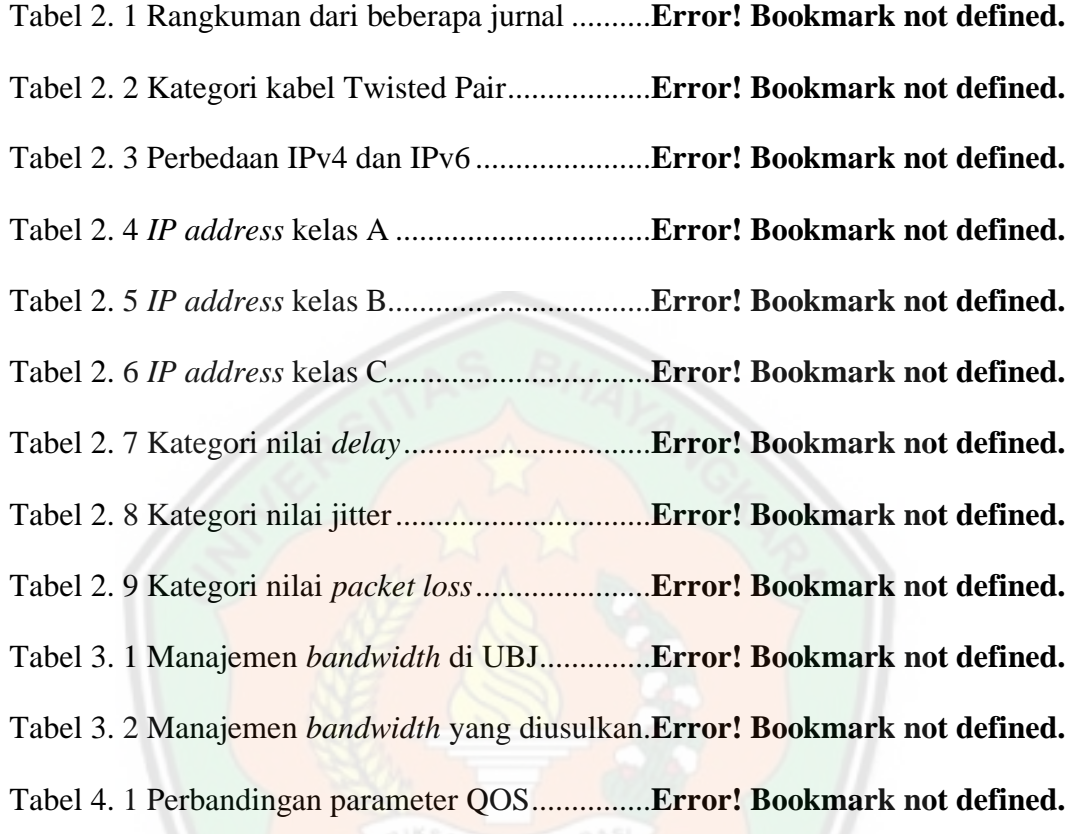

## **DAFTAR GAMBAR**

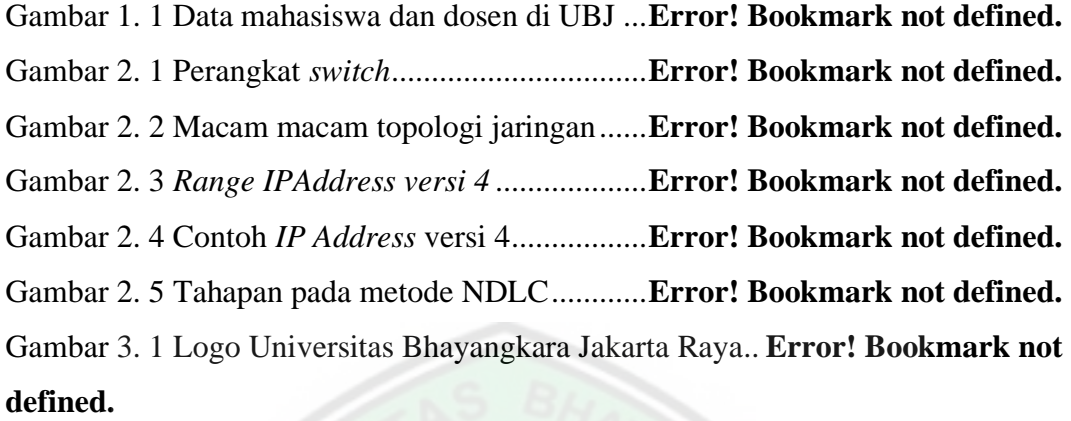

Gambar 3. 2 Peta Google Maps Universitas Bhayangkara Jakarta Raya ......**Error! Bookmark not defined.**

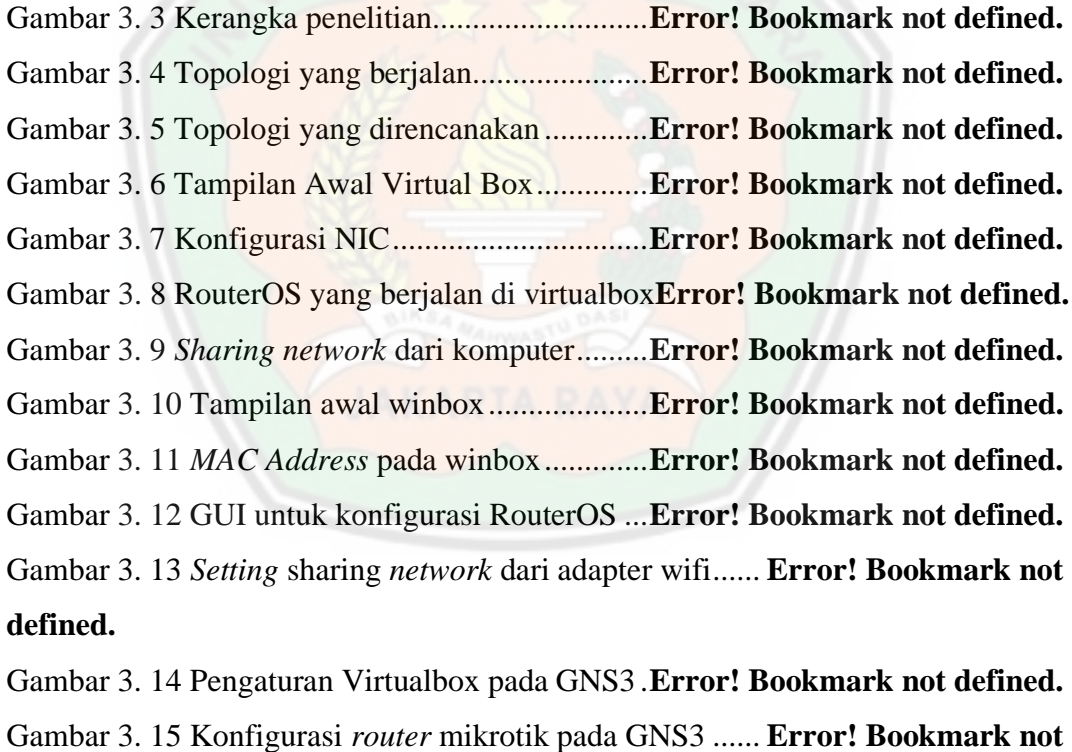

**defined.**

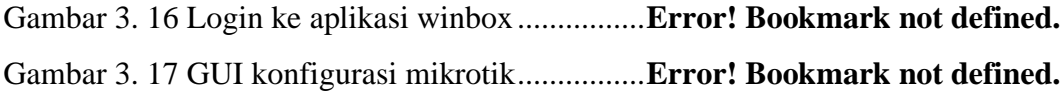

Gambar 4. 1 Halaman login mikrotik pada aplikasi winbox **Error! Bookmark not defined.**

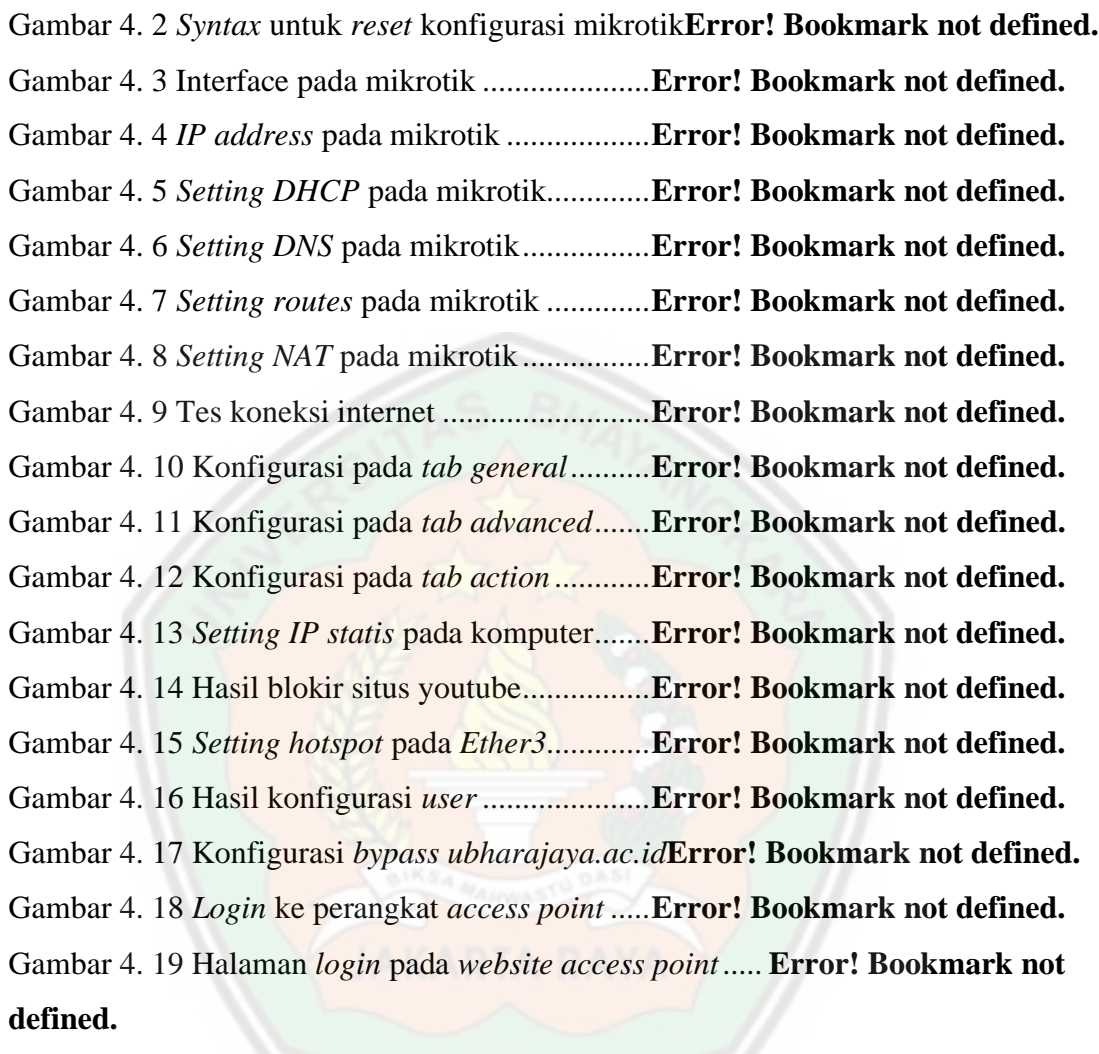

Gambar 4. 20 Konfigurasi SSID dan *password* pada *access point***Error! Bookmark not defined.**

Gambar 4. 21 Konfigurasi *IP access point* ............**Error! Bookmark not defined.**

Gambar 4. 22 Hasil pengujian *bandwidth*..............**Error! Bookmark not defined.**

Gambar 4. 23 Data pada wireshark untuk mencari *throughput***Error! Bookmark not defined.**

Gambar 4. 24 Data pada wireshark untuk menghitung *delay***Error! Bookmark not defined.**

Gambar 4. 25 Data pada wireshark untuk menghitung *packet loss***Error! Bookmark not defined.**

Gambar 4. 26 Hasil pencarian *jitter* dengan *website* biznet. **Error! Bookmark not defined.**

Gambar 4. 27 Data pada wireshark untuk mencari *throughput***Error! Bookmark not defined.**

Gambar 4. 28 Data pada wireshark untuk mencari *Delay* ... **Error! Bookmark not defined.**

Gambar 4. 29 Data pada wireshark untuk mencari *packet loss***Error! Bookmark not defined.**

Gambar 4. 30 Hasil pencarian *jitter* dengan *website* biznet. **Error! Bookmark not defined.**

Gambar 4. 31 *Monitoring* menggunakan wireshark**Error! Bookmark not defined.**

Gambar 4. 32 *Monitoring* menggunakan torch......**Error! Bookmark not defined.**

Gambar 4. 33 *Monitoring* menggunakan packet sniffer ...... **Error! Bookmark not defined.**

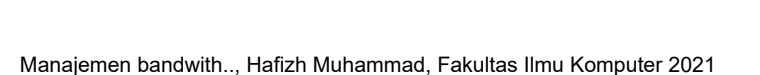